Note: Always read your assignments carefully and defer to your instructors' guidelines if they differ from MLA. Instructors may have their own preferences about citing and formatting. This handout represents the standard MLA style according to the *MLA Handbook 9<sup>th</sup> Edition*.

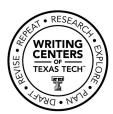

## **MLA: Format and In-text Citations**

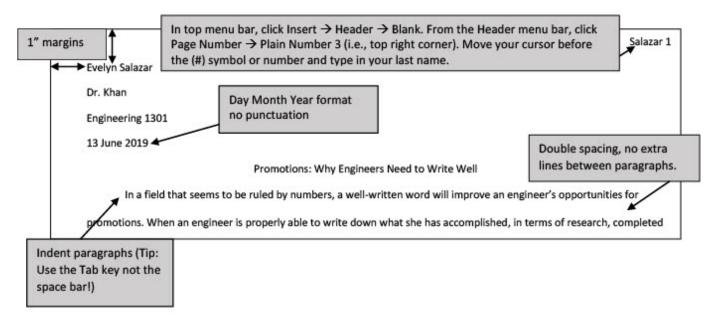

## **Block Quotes:**

If using a quotation more than four lines of prose or three of poetry, do not use quote marks. Instead, indent the whole text half an inch. This is best done by adjusting the ruler in the top format menu. Notice the end punctuation comes before the citation.

#### **Example:**

...different types of immunity:

Duffy negativity is an example of *inherited* immunity, available only to people with particular genetic makeups. Another, more famous example is sickle-cell anemia, in which a small genetic change ends up deforming the red blood cell, making it unusable to the parasite. (Mann 131)

# **Double Spacing:**

- **Microsoft Word Software:** Within the Home tab, in the Paragraph section, click the icon with arrows pointing up and down to the left of horizontal lines. Select 2.0 to double space the whole paper.
- **Word Online (TTU Student Version):** Click the three dots (...) that shows More Options when your cursor hovers over it. Choose Line Spacing, then 2.
- **Google Docs:** Click the icon with arrows pointing up and down to the left of horizontal lines that shows Line & paragraph spacing when your cursor hovers over it. Choose Double.

For more information, please visit style.mla.org.

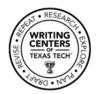

#### MLA In-Text Citations:

| Type of In-Text                                              | Author's name in      | Author's name in                                                  | Parenthetical         | Parenthetical           |
|--------------------------------------------------------------|-----------------------|-------------------------------------------------------------------|-----------------------|-------------------------|
| Citation                                                     | sentence with         | sentence with page                                                | citation with page    | citation, no page       |
|                                                              | page number,          | number, subsequent                                                | number, same for      | number                  |
|                                                              | first reference       | references                                                        | first and subsequent  |                         |
| One work by                                                  | Anne Rottenberg       | However, when                                                     | " for the topic and   | use of sustainable      |
| one author                                                   | says the              | Rottenberg addressed                                              | the audience"         | materials (Mull).       |
|                                                              | reaction (253).       | material (355).                                                   | (Rottenberg 355).     |                         |
| One work by                                                  | Paula Gill and Neal   | Gill and Lerner found                                             | uncertain results     | ready for anything      |
| two authors                                                  | Lerner it (38).       | confident (93).                                                   | (Gill and Lerner 94). | (Conner and Jones).     |
| One work by                                                  | Mary Axelrod et       | Axelrod et al. argue for                                          | For a deeper look     | When these are          |
| three or more                                                | al. show              | respectively (132).                                               | within disciplines    | taken at the right      |
| authors                                                      | continuously (12).    |                                                                   | (Axelrod et al. 9).   | time (Phillips et al.). |
| Corporate                                                    | The World Health      | The World Health                                                  | implementation of     | all things              |
| author                                                       | Organization          | Organization                                                      | laws (World Health    | considered (United      |
|                                                              | development (14).     | development (14).                                                 | Organization 35).     | Nations).               |
| Indirect source                                              | Not applicable.       | Not applicable.                                                   | Lawson said hope      | Not applicable.         |
| (MLA 284)                                                    |                       |                                                                   | (qtd. in Austen 189). |                         |
| Two or more sources with similar ideas in the same sentence, |                       |                                                                   | same conclusions      | same conclusions        |
| order of sources i                                           | s up to writer (MLA 2 | 262)                                                              | (Smith 23; King 142). | (Allen; Khan; King).    |
|                                                              |                       |                                                                   | <u> </u>              |                         |
| Video, movie, podcast with                                   |                       | Video creator's Last name and time stamps: (Gupta 01:25:30–27:01) |                       |                         |
| timestamp, use hrs:mins:secs format                          |                       | If unknow creator, use video name: ("Happy Times" 02:00–02:48)    |                       |                         |
| to cite relevant st                                          | art-end times         |                                                                   |                       |                         |

| Other Rules                                                        | Examples                                |
|--------------------------------------------------------------------|-----------------------------------------|
| In the case of <b>authors</b> with the <b>same last name</b> , use | (J. Polk 15) (R. Polk 371)              |
| the first initial or the entire first name as needed.              | (Felix Smith 671) (Felicity Smith 49)   |
| If there is <b>no known author</b> or corporate author, use        | Title: Sir Gawain and the Green Knight  |
| a short version of the title for the in-text reference.            | In-text citation: (Sir Gawain line 100) |
| When quoting more than one work by the same                        | (Laminar, Research 65)                  |
| author, use part of the title for clarification.                   | (Laminar, <i>Looking</i> 11)            |

## **General Tips for MLA**

- Avoid using the full title of a reference in the body of your paper. This is what the Works Cited page is for.
- \* Charles C. Mann suggests in his book 1493: Uncovering the New World Columbus Created, coins were uncommon in ... (117). [Wrong way!]
- ✓ Charles Mann suggests coins were uncommon in ... (117). [Correct.]
- Omit page numbers if not part of the original source. Do not count paragraphs.
- The **end punctuation** mark comes **AFTER** the closing parenthesis (except block quotes). See above chart for examples.

Note: Always read your assignments carefully and defer to your instructors' guidelines if they differ from MLA. Instructors may have their own preferences about citing and formatting. This handout represents the standard MLA style according to the *MLA Handbook 9<sup>th</sup> Edition*.

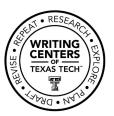

# **MLA: Works Cited**

#### What to include in a citation:

- In general, the more information you can include the better. You want your readers to be able to access your sources if they want to read them for themselves.
- City of publication is not required unless your source was published before 1900 or if your source was published in more than one country. For example, the British vs. American spelling of words creates differences in the text and requires the inclusion of the city of publication (MLA 172-73).
- Not all publications will have all the containers/fields recommended by MLA. If your source does not have an editor or URL, for example, just skip that option.

### **General order of information, including punctuation:**

Author. "Title of source." *Title of container* (e.g., journal, magazine), Other contributors (e.g., editors, translators), Volume, Number, Publisher, Publication date, Location (e.g., page numbers, URL, building name or address where lecture was held).

Titles of books, journals, magazine, websites, etc., are *italicized*. Chapter titles, lecture titles, episode titles, etc., are surrounded by quotation marks. Note that the end quote mark comes AFTER the period.

## Tips for making a hanging indent:

- Microsoft Word Software: Select the sources you are ready to format. On your Home tab, click the arrow to the right of the word Paragraph (it is pointing down and to the right). This will open a new menu. Look for the Indentation section and the option Special. Click the Special dropdown and select Hanging.
- Word Online (TTU Student Version): Click on downward-pointing triangle to the right of the icon that had horizontal lines and a backwards 'P' (Paragraph icon). Click on Special Indent. Click on Hanging Indent.
- **Google Docs**: Select the sources you are ready to format. Click on the Format menu at the top of the page, then Align & Indent, and click on Indentation options at the bottom of the menu. This will open a pop-up window. Click the selection bar under Special indent and select Hanging. Click on Apply.

For more information, please visit style.mla.org.

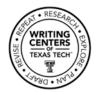

|                                                                       | Salazar 14                                                                                     |  |  |
|-----------------------------------------------------------------------|------------------------------------------------------------------------------------------------|--|--|
| Type/Notes: (MLA 105-226)                                             | Works Cited                                                                                    |  |  |
| Book (MLA 313-14)                                                     | Alighieri, Dante. <i>The Inferno</i> . Translated by Kari Fields, Barn & Nile Classics, 2003.  |  |  |
| Book                                                                  | Andrews, Mindy, and Louise Erdrich. The Cup of Colombia: Looking for the Key to the Past.      |  |  |
| Two Authors (MLA 313)                                                 | HarperCollins Publishers, 2010.                                                                |  |  |
| Book                                                                  | Bailey, Merlin, et al., editors. Agent Orange: The Fallout of One Generation's Lack of         |  |  |
| Three or More Authors/Editors (MLA 313)                               | Foresight. Parks Publishing, 2015.                                                             |  |  |
| Journal Article (MLA 319)                                             | Baron, Naomi S. "Redefining Reading: The Impact of Digital Communication Media." PMLA,         |  |  |
|                                                                       | vol. 128, no. 1, Jan. 2013, pp. 193-200.                                                       |  |  |
| Online Newspaper or Magazine                                          | Bass, Ray. "How to Know When You have had Enough." The Atlantic, 12 May 2018,                  |  |  |
| (MLA 322-23)                                                          | www.theatlantic.com/ideas/archive/2019/06/enough/598843/.                                      |  |  |
| Book <b>Chapter</b> or Essay in an                                    | Bazin, Patrick. "Toward Metareading." The Future of the Book, edited by Geoffrey Nunberg,      |  |  |
| Anthology (MLA 146, 318)                                              | U of California P, 1996, pp. 153-68.                                                           |  |  |
| Corporate Author (MLA 313-14)                                         | "Beginning an International Push to Improve Food Safety." World Health Organization, 12        |  |  |
| When author is same as publisher, leave author out.                   | Feb. 2019, www.who.int/news-room/detail/12-02-2019-international.                              |  |  |
| Lecture (MLA 70, 72, 335)                                             | Cellus, Marge. Lecture. Introduction to College Rhetoric, 4 Jan. 2021, Texas Tech University.  |  |  |
| Tweet and other social media                                          | City of Lubbock [@cityoflubbock]. "We're under a Thunderstorm Warning." Twitter, 17 June       |  |  |
| sources (MLA 118)                                                     | 2019, 7:14 p.m., twitter.com/cityoflubbock/status/11408048279220.                              |  |  |
| Blog Entry                                                            | Hollmichel, Stefanie. "Catching Up in the Garden." Somanybooksblog.com, 9 June 2019,           |  |  |
|                                                                       | somanybooksblog.com/2019/06/09/catching-up-in-the-garden/.                                     |  |  |
| Object/Artwork (MLA 331-32) If object doesn't have a title, give a    | Mackintosh, Charles Rennie. Chair of stained oak. 1897-1900, Victoria and Albert Museum,       |  |  |
| general description.                                                  | London.                                                                                        |  |  |
| E-Book (MLA 316)                                                      | O'Connor, Patricia. Woe Is I: The Grammarphobe's Guide to Better English in Plain English. E-  |  |  |
|                                                                       | book ed., Riverhead Books, 2009.                                                               |  |  |
| Object/Artwork (MLA 331-32) The artist gave painting title Pelvis IV. | O'Keeffe, Georgia. Pelvis IV. 1944, Georgia O'Keeffe Museum, Santa Fe, N.M.                    |  |  |
| Episode of TV series (MLA 329)                                        | "Special." Lost, created by J.J. Abrams, Jeffrey Lieber, and Damon Lindelof, season 1, episode |  |  |
|                                                                       | 14, Bad Robot, 19 Jan. 2005.                                                                   |  |  |
| YouTube, with Author (MLA 148)                                        | Urban, Tim. "Inside the Mind of a Master Procrastinator." YouTube, uploaded by TED, 6 April    |  |  |
|                                                                       | 2016, www.youtube.com/watch?v=arj7oStGLkU.                                                     |  |  |
| YouTube, Corporate Author                                             | "Will We Survive Mars?" YouTube, uploaded by Vox, 8 Oct. 2019, www.youtube.com/watch           |  |  |
| (MLA 148)                                                             | ?v=x8fpeVICeGg.                                                                                |  |  |
| Song (MLA 330)                                                        | Zane, Murray. "Pretty." Parkwood Studios, 2013, www.mzane.com/songs.                           |  |  |
| Webpage, no Author (MLA 324)                                          | "Zoo Day: Plan Your Visit." <i>Lubbock City Zoo</i> , 2020, www.lubbockcityzoo.ci.tx.          |  |  |